$\sim$   $\sim$   $\sim$   $\sim$ 

#### ДОГОВОР ПОСТАВКИ № БПВ 2-62

#### г. Бийск

"04" августа 2015 г.

ООО «Ринталл», именуемое в дальнейшем "Поставщик", в лице директора Салина Александра Владимировича, действующего на основании Устава, с одной стороны, и

ЗАО «БИЙСКПРОМВОДЫ», именуемое в дальнейшем «Покупатель», в лице генерального директора Логиновой Светланы Анатольевны, действующего на основании Устава, с другой стороны, (далее - "Стороны") заключили настоящий договор (далее -"Договор") о нижеследующем:

### 1. ПРЕДМЕТ ДОГОВОРА

1.1. Поставщик обязуется передать, а Покупатель принять и оплатить спецодежду и средства индивидуальной защиты (товары) в количестве, качестве, номенклатуре (ассортименте) в соответствии со счетами-фактурами, являющимися неотъемлемой частью настоящего Договора.

# 2. КАЧЕСТВО И КОМПЛЕКТНОСТЬ

2.1. Поставщик гарантирует, что качество поставляемых товаров соответствует требованиям стандартов и технических условий, установленных в РФ. Материалы маркированы в соответствии с установленными для данного вида товаров стандартами и техническими условиями, а также иными требованиями, предъявляемыми к указанным товарам для реализации их в оптовой и розничной торговле на территории РФ.

2.2. На все виды поставленного товара Поставщик предоставляет Покупателю правильно оформленные сертификаты и/или приложения к товарораспорядительным документам, содержащие сведения о сертификации (номер сертификата, срок его действия, орган, его выдавший), а также другие документы, подтверждающие качество товара и его соответствие требованиям законодательства РФ. Вышеуказанные документы

предоставляются Покупателю при заключении Договора или передаче товара.

2.3. Количество товара должно точно соответствовать количеству, указанному в товарораспорядительных документах. Маркировка товара должна обеспечивать полную и однозначную идентификацию каждой единицы товара при его приемке и последующей продаже.

2.4. Приемка товара по количеству и качеству производится при подписании сторонами акта приемки-передачи (накладной).

2.5. Гарантийный срок действует согласно Нормам Законодательства Российской Федерации.

### 3. УСЛОВИЯ ПЕРЕДАЧИ ТОВАРА

Товары поставляются Покупателю партиями по ценам, наименованию, в  $3.1.$ количестве и ассортименте, соответствующим указанным в счетах.

3.2. Поставка товара на склад Покупателя осуществляется за счет Покупателя и его средствами.

обязан укомплектовать каждую партию товара следующими  $3.3.$ Поставщик документами:

1) сертификатами соответствия, выданными уполномоченными организациями;

2) техническими паспортами;

3) инструкциями по эксплуатации на русском языке;

4 счетом-фактурой (с указанием номера ГТД и страны происхождения товара);

5) иными документами в соответствии со ст. 456 ГК РФ.

3.4. В случае, когда при визуальном осмотре и подсчете товара в процессе его приемапередачи будут обнаружены брак и/или недостача товара, Покупатель обязан немедленно сделать отметки об этом в накладной и/или акте приемки-передачи, а также составить в 2 - х экземплярах акт о браке/недостаче.

3.5. Поставщик вправе засчитать стоимость бракованного и/или недостаточного правильно и своевременно товара в счет оплаты последующего заказа при наличии оформленного акта о браке/недостаче путем вычета суммы акта о браке/недостаче из общей суммы (цены) последующего заказа Покупателя.

# 4. ПЕРЕХОД СОБСТВЕННОСТИ И РИСКА

4.1. Право собственности и риск случайной гибели или порчи товара переходит **OT** Поставщика к Покупателю с момента передачи товара Покупателю или транспортирующей организации.

### 5. ЦЕНА ТОВАРА

5.1. Цена товара составляет 35 598,24 (тридцать пять тысяч пятьсот девяносто восемь рублей 24 коп.) с учетом НДС - 18%.

товары возможно только по взаимному поставленные 5.2. Изменение цен на письменному соглашению сторон.

### 6. ПОРЯДОК РАСЧЕТОВ

6.1. Оплата производится в следующем порядке:

- 25 % от суммы, указанной в п.5.1. настоящего Договора, оплачивается до 30 августа 2015г.; - 25% от суммы, указанной в п.5.1. настоящего Договора, оплачивается до 30 сентября  $2015r$ .;

- 25% от суммы, указанной в п.5.1. настоящего Договора, оплачивается до 30 октября 2015г.; - 25% от суммы, указанной в п.5.1. настоящего Договора, оплачивается до 30 ноября 2015г.

# 7. ПРАВА И ОБЯЗАННОСТИ СТОРОН

7.1. Покупатель обязан принять и оплатить товар согласно условиям настоящего Договора.

7.2. Поставщик обязан:

- передать Покупателю товар в течение 10 (десяти) дней с момента получения предоплаты в размере 25% от суммы выставленного счета;

- обеспечить Покупателя документами, указанными в п. 3.3 настоящего Договора; - принять от Покупателя товар, имеющий скрытые недостатки, обнаруженные в процессе предпродажной подготовки товара, и заменить его на аналогичный товар или возвратить Покупателю уплаченную за товар денежную сумму в течение 7-ми банковских дней с момента предъявления Покупателем требования о замене.

# 8.ОТВЕТСТВЕННОСТИ СТОРОН

ответственность за качество передаваемого товара, Поставщик несет  $8.1.$ подлинность сертификатов соответствия и гигиенических заключений на товар.

случае взыскания контролирующими организациями с Покупателя 8.2. B штрафных санкций по причинам, связанным с неисполнением и\или ненадлежащим исполнением Поставщиком условий п.п. 2.1, 2.2, 2.3 настоящего Договора, Поставщик все возникшие или могущие возникнуть в связи с обязан компенсировать Покупателю о наложении Покупателем копии постановления этим расходы по предъявлении штрафных санкций.

 $8.3.$ Поставщик несет ответственность за все возможные убытки и расходы, понесенные Покупателем, связанные с ненадлежащим заполнением или незаполнением в соответствии с требованиями законодательства первичной бухгалтерской документации, связанной с продажей товара.

## 9. ОБСТОЯТЕЛЬСТВА НЕПРЕОДОЛИМОЙ СИЛЫ

9.1. Ни одна из сторон настоящего Договора не несет ответственности перед стороной за невыполнение обязательств, обусловленное обстоятельствами, другой возникшими помимо воли и желания сторон и которые нельзя предвидеть или избежать, включая объявленную или фактическую войну, гражданские волнения, эпидемии, блокаду, землетрясения, наводнения, пожары и другие стихийные бедствия.

 $9.2.$ Документ, выданный соответствующим компетентным органом, является достаточным подтверждением наличия и продолжительности действия непреодолимой силы.

9.3. Сторона, которая не исполняет своего обязательства вследствие действия непреодолимой силы, должна немедленно известить другую сторону о препятствии и его влиянии на исполнение обязательств по Договору.

### 10. РАЗРЕШЕНИЕ СПОРОВ

10.1. Все споры и разногласия, которые могут возникнуть из настоящего Договора или в связи с ним, разрешаются путем переговоров, а при недостижении согласия - в арбитражном суде в соответствии с правилами о подведомственности и подсудности.

# 11. СРОК ДЕЙСТВИЯ ДОГОВОРА И СРОКИ ПОСТАВКИ

11.1. Настоящий Договор вступает в силу с момента его подписания и действует до

полного исполнения сторонами своих обязательств.

11.2. Досрочное расторжение договора возможно по соглашению сторон либо в случаях, прямо предусмотренных действующим законодательством РФ.

11.3. Срок поставки товара — по согласию обеих Сторон.

### 12. ИЗМЕНЕНИЯ И ДОПОЛНЕНИЯ К ДОГОВОРУ

Изменения и дополнения к Договору совершаются только в  $12.1.$ письменной форме в виде приложений к настоящему Договору и подлежат подписанию обеими сторонами. Приложения к настоящему Договору являются неотъемлемыми частями настоящего Договора.

## 13. ЗАКЛЮЧИТЕЛЬНЫЕ ПОЛОЖЕНИЯ

13.1. Настоящий Договор составлен в двух экземплярах, по одному для каждой из сторон.

13.2. Во всем остальном, что не предусмотрено настоящим Договором, стороны руководствуются действующим законодательством РФ.

## 16. АДРЕСА И БАНКОВСКИЕ РЕКВИЗИТЫ СТОРОН

### 7. Юридические адреса и реквизиты сторон

# ПРОДАВЕЦ

ООО «Ринталл» ИНН 2226007731 КПП 220401001

ПОКУПАТЕЛЬ ЗАО «БИЙСКПРОМВОДЫ» ИНН/КПП 2204027100/220401001

БИК 040173604 P/c 40702810202450102282

K/c 30101810200000000604

Алтайское ОСБ №8644 Сбербанка РФ, г. Барнаул

Адрес: 659315, Алтайский край, г. Бийск, ул. Социалистическая, 17

Тел.8(3854) 44-26-70

БИК 040173604 P/c 40702810702450131106 K/c 30101810200000000604 Отделение № 8644 Сбербанка России г.Барнаул

659315, Алтайский край, г. Бийск, территория ОАО «Полиэкс»

Тел.8(3854) 30-66-50

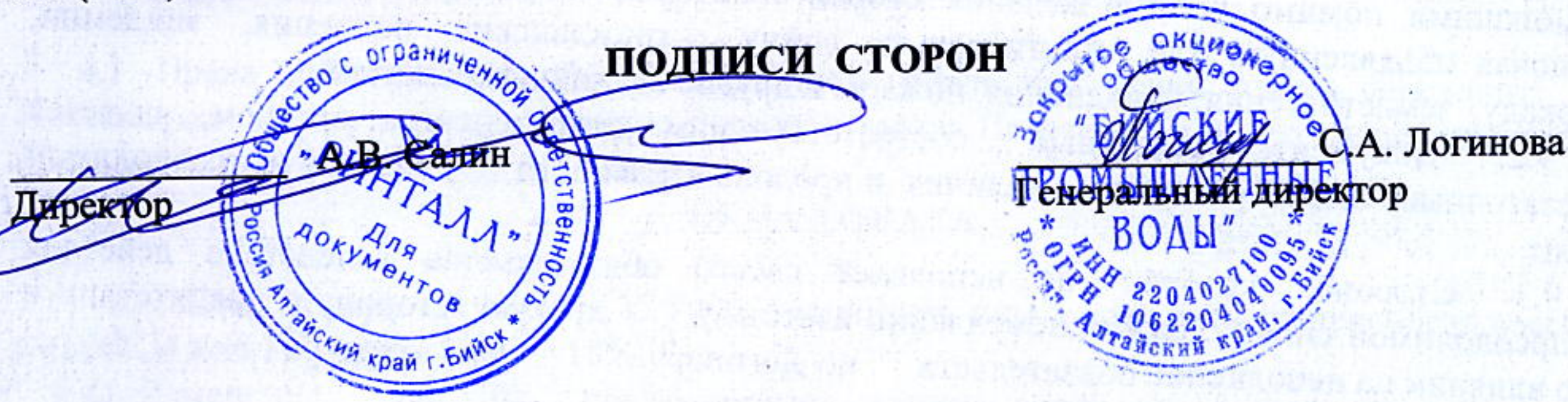

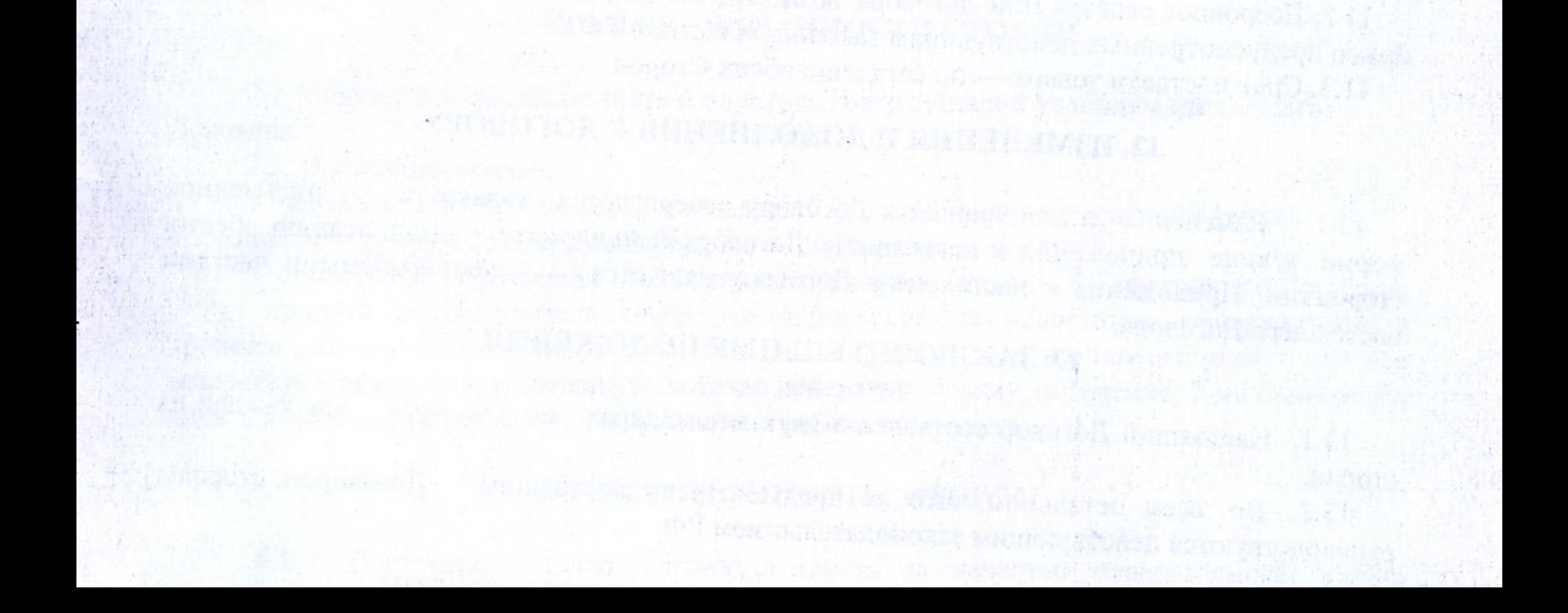